# N5 – Multiplication

# **I/ Définition**

#### **Cours – Définition** Vocabulaire:

- La multiplication est l'opération qui permet de calculer le produit de deux nombres. On utilise la  $\vert$ **multiplication** lorsque l'on doit ajouter plusieurs fois des quantités identiques exprimées dans les **mêmes grandeurs**. Les nombres que l'on multiplie sont appelés les..................................................................
- Chaque nombre que l'on multiplie est appelé **facteur** du produit.

*Exemple :*

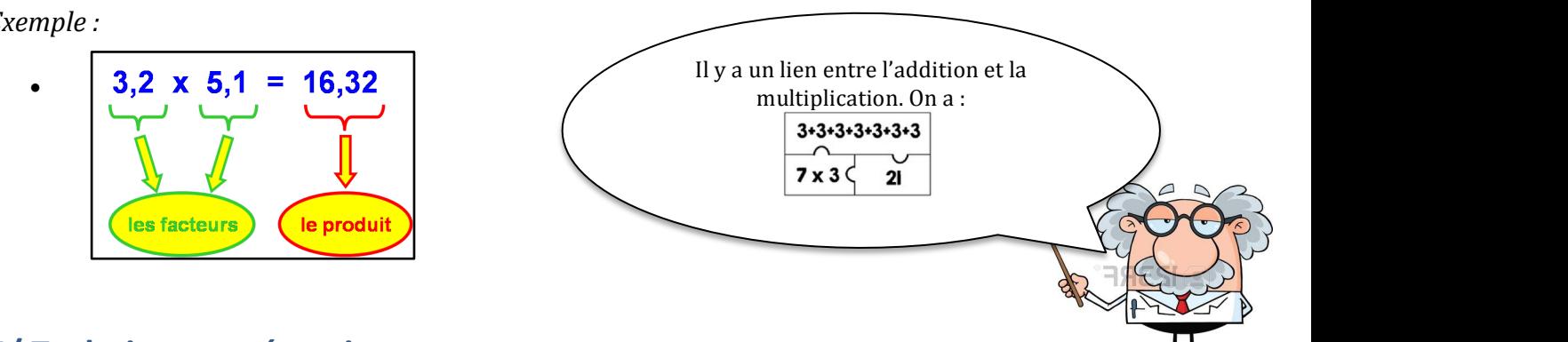

## **II/ Techniques opératoires**

#### **Cours – Méthode** Méthode:

Pour multiplier deux nombres décimaux :

- 1. On pose la multiplication ;
- 2. On effectue la multiplication sans tenir compte des virgules ; - On obtient le nombre de chiffre après la virgule du produit en additionnant les nombres de chiffres après
- 2. On enectue la multipiteation sans tenn compte des virgules ;<br>3. On obtient le nombre de chiffre après la virgule du produit en additionnant les nombres de chiffres après la virgule des deux facteurs ; rgule du produit en additionne  $\mathbf{E}$
- 4. On place la virgule du produit.

*Exemple : Calcul du produit* 94,72 x 1,4

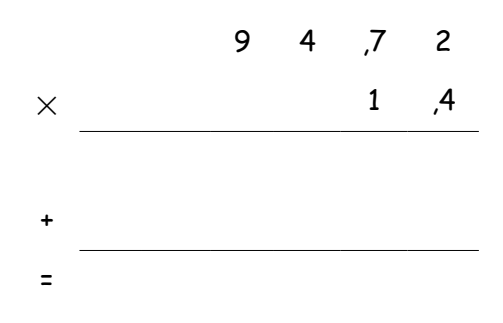

Calcul du produit 94,72 × 1,42 × 1,42 × 1,42 × 1,42 × 1,42 × 1,42 × 1,42 × 1,42 × 1,42 × 1,42 × 1,42 × 1,42 × 1,4

- On effectue la multiplication sans tenir compte des virgules.

#### **Cours – Propriété: On peut modifier l'ordre des facteurs d'un produit, puis le produit, puis le produit, puis l**

 $\frac{1}{\sqrt{2}}$ 

On peut modifier l'ordre des facteurs d'une multiplication, puis les regrouper, sans que cela change le résultat.

*Exercice* d'application : Calculer en ligne A =  $2 \times 24 \times 5$ 

**Opérations: multiplication**

## **Cours – Propriété**

Dans un calcul :

- On effectue en premier ceux entre parenthèses ;
- La multiplication est prioritaire sur l'addition et la soustraction.

## *Exercice d'application : Calculer*

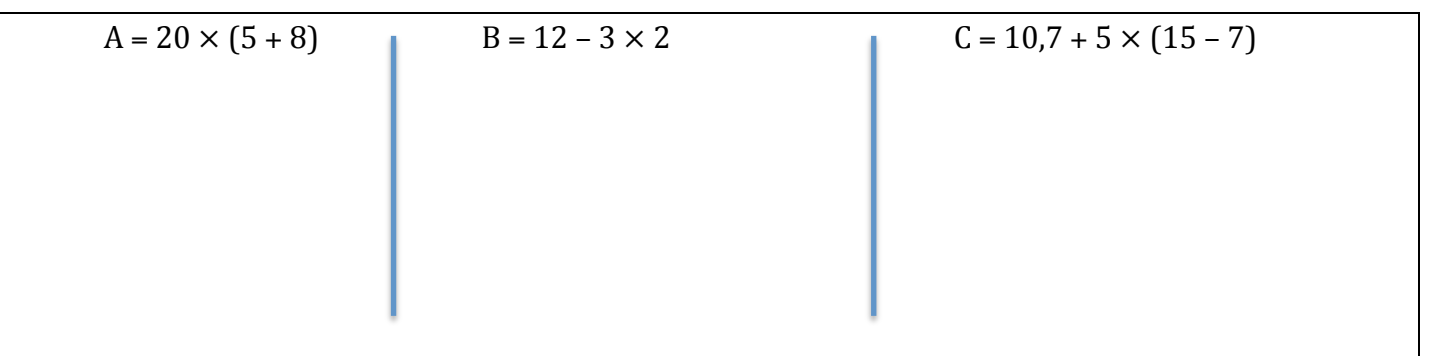

#### **Cours – Propriétés**

- Multiplier par 10, 100, 1 000, ... revient à **décaler la virgule** respectivement de 1, 2, 3, ... rangs **vers la droite.**
- Multiplier par 0,1, 0,01, 0,001, … revient à **décaler la virgule** respectivement de 1, 2, 3, … rangs **vers la gauche.**

*Exemple* :  $3,45 \times 10 = 34,5$  567,8  $\times$  0,01 = 5,678 34,89  $\times$  0,1  $\times$  1 000 = 34,89  $\times$  100 = 3 489

#### **Cours – définition**

Les **ordres de grandeur** d'un calcul sont les **résultats proches de celui attendu**. Ils s'obtiennent en remplaçant une ou plusieurs valeurs de l'opération par des nombres **plus** « facile » à utiliser lors d'un calcul mental.

Calculer un ordre de grandeur permet d'obtenir un résultat qui aide à **prévoir ou vérifier** celui attendu.

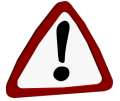

Attention ! Calculer un ordre de grandeur ne donne pas le résultat exact de **l'opération.**

*Exemple* : On cherche un ordre de grandeur de  $103 \times 19$ . On peut utiliser, par exemple, les nombres  $100$ *et* 20*.*

*Ainsi*  $100 \times 20 = 2000$  *est ordre de grandeur de*  $103 \times 19$ *.*